#### 8.2 HTML & Website Development

izing or cropping them to fit a given space, upils should be aware of image size and its containing images.

#### **And related to subject competences)**

**be able to:** 

le web page and display it in a browser

d in a web page

using HTML

for a web page using HTML

eir web pages

well laid out web pages

s of different parts of a web page

web page template

i-page website with a consistent look and

in creating their website so that the web

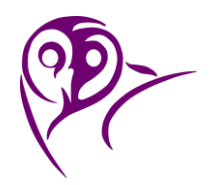

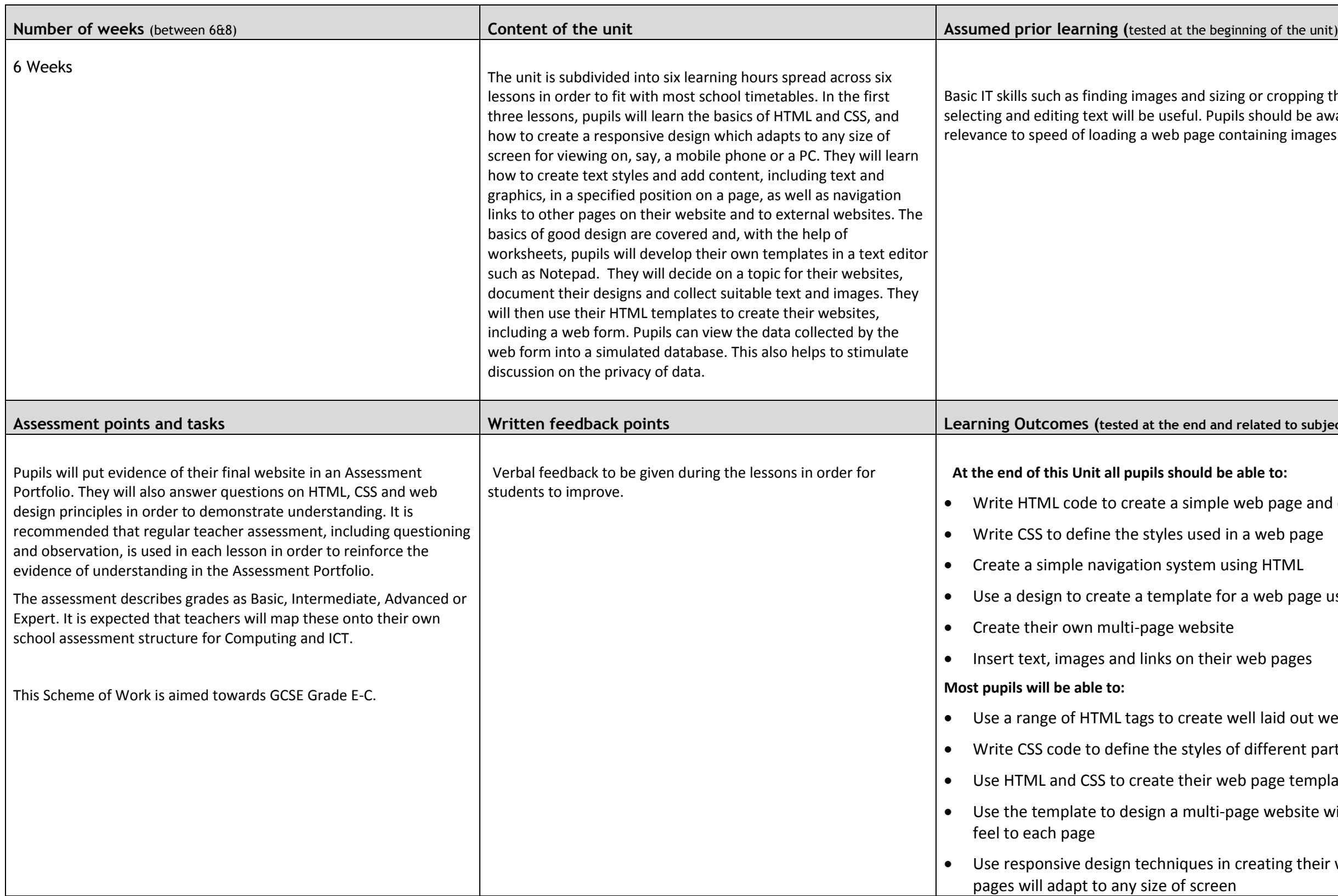

# **Stratford School Academy**

Schemes of Work

8.2 HTML & Website Development

#### t user data

### eatures to the original basic design

#### natted interactive website that is suitable

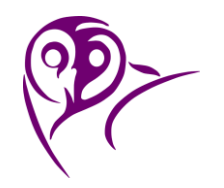

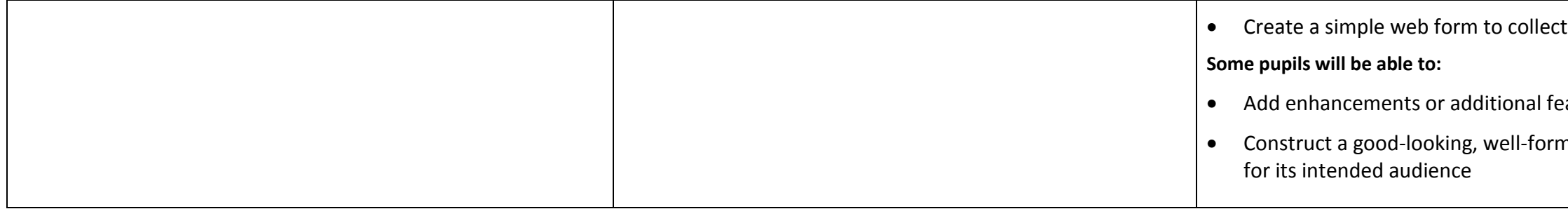

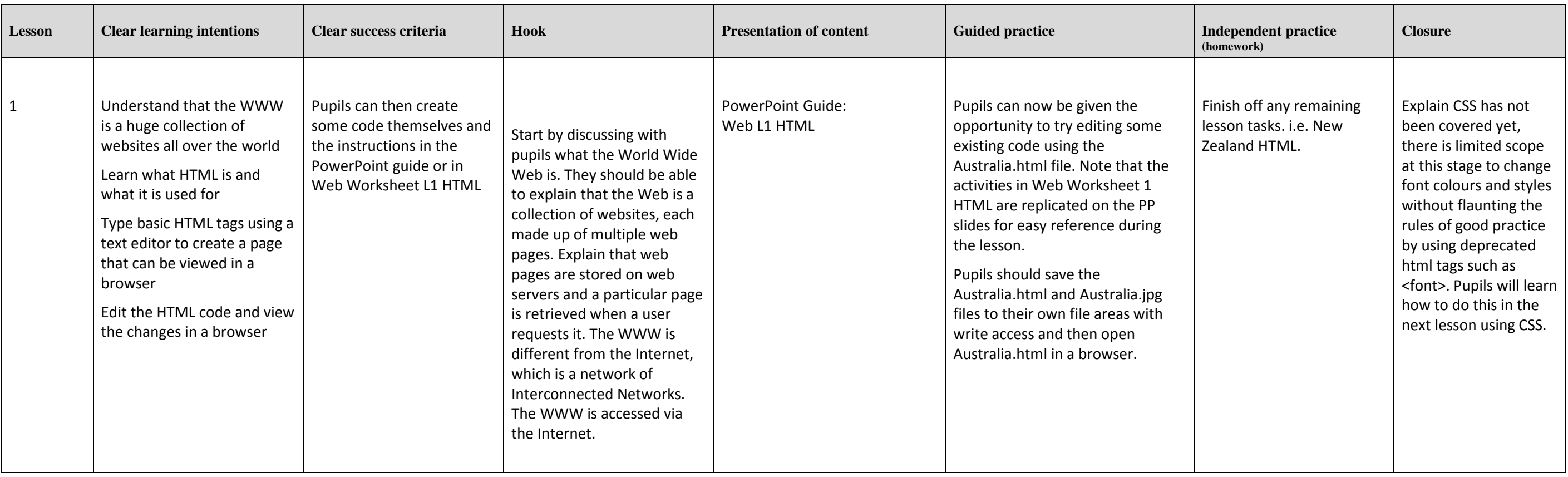

8.2 HTML & Website Development

Т

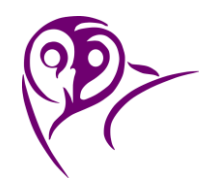

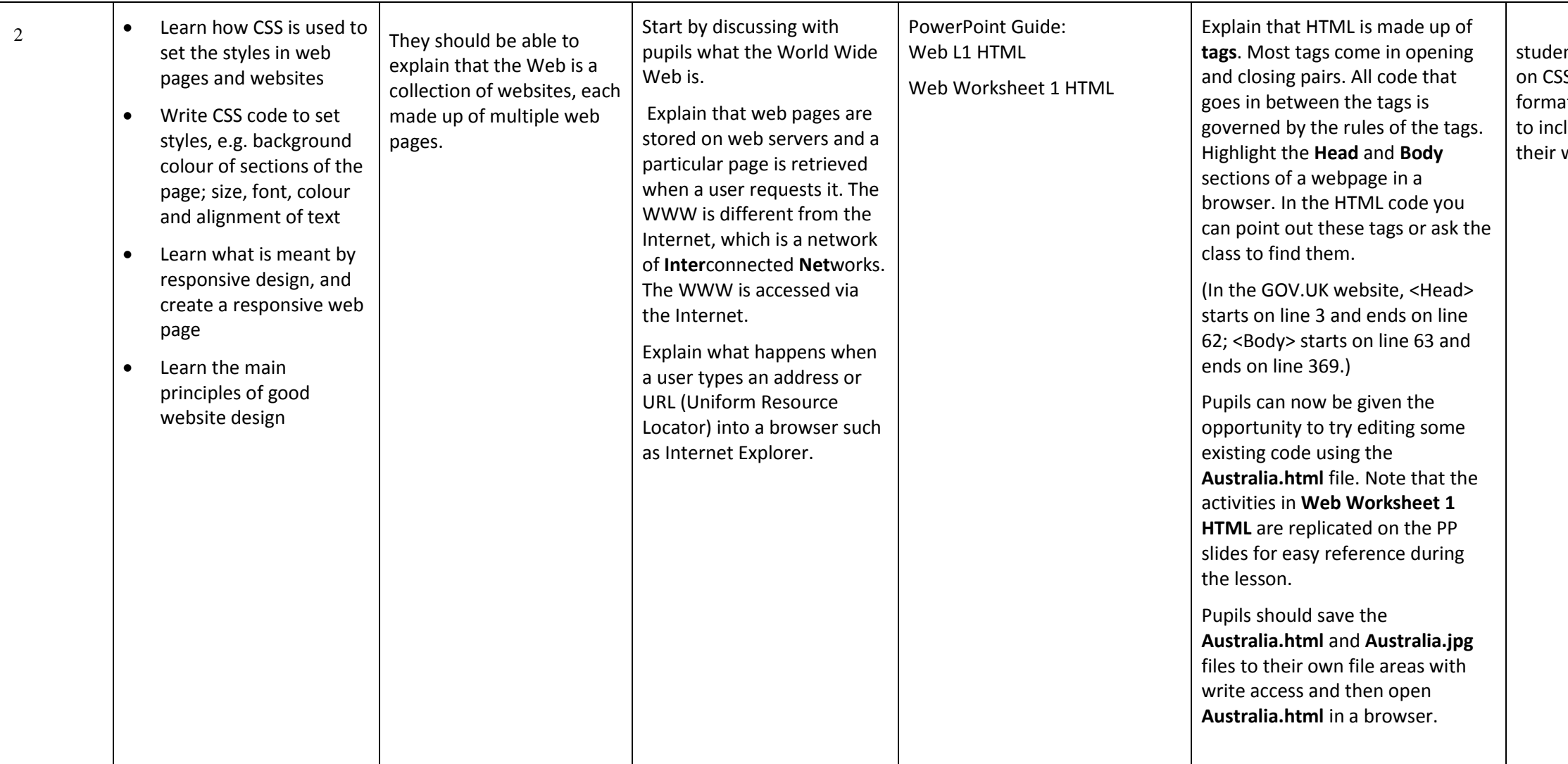

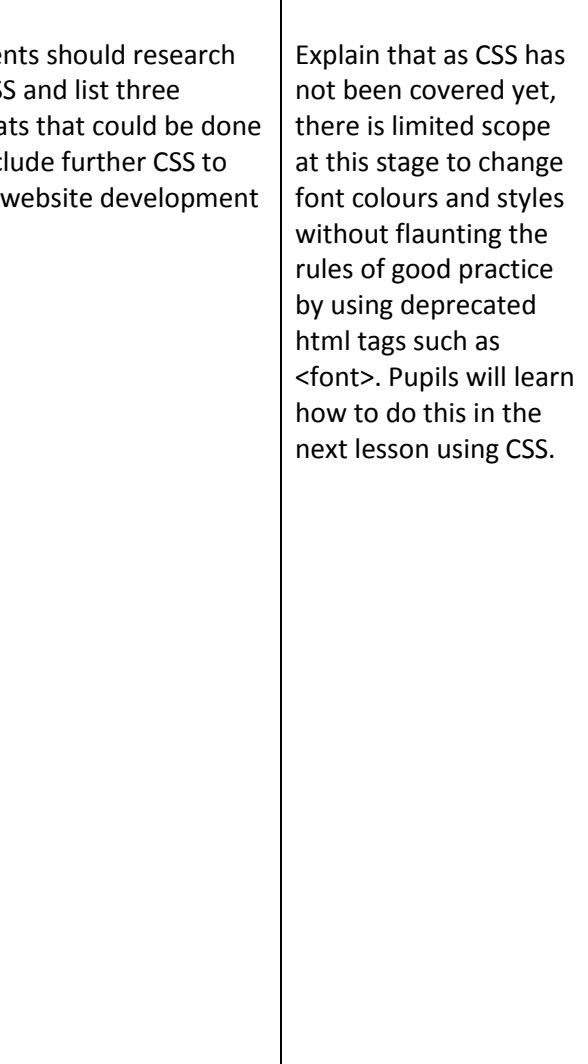

### 8.2 HTML & Website Development

 $\mathbb{R}^n$ 

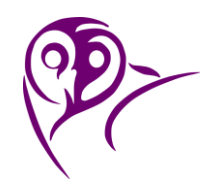

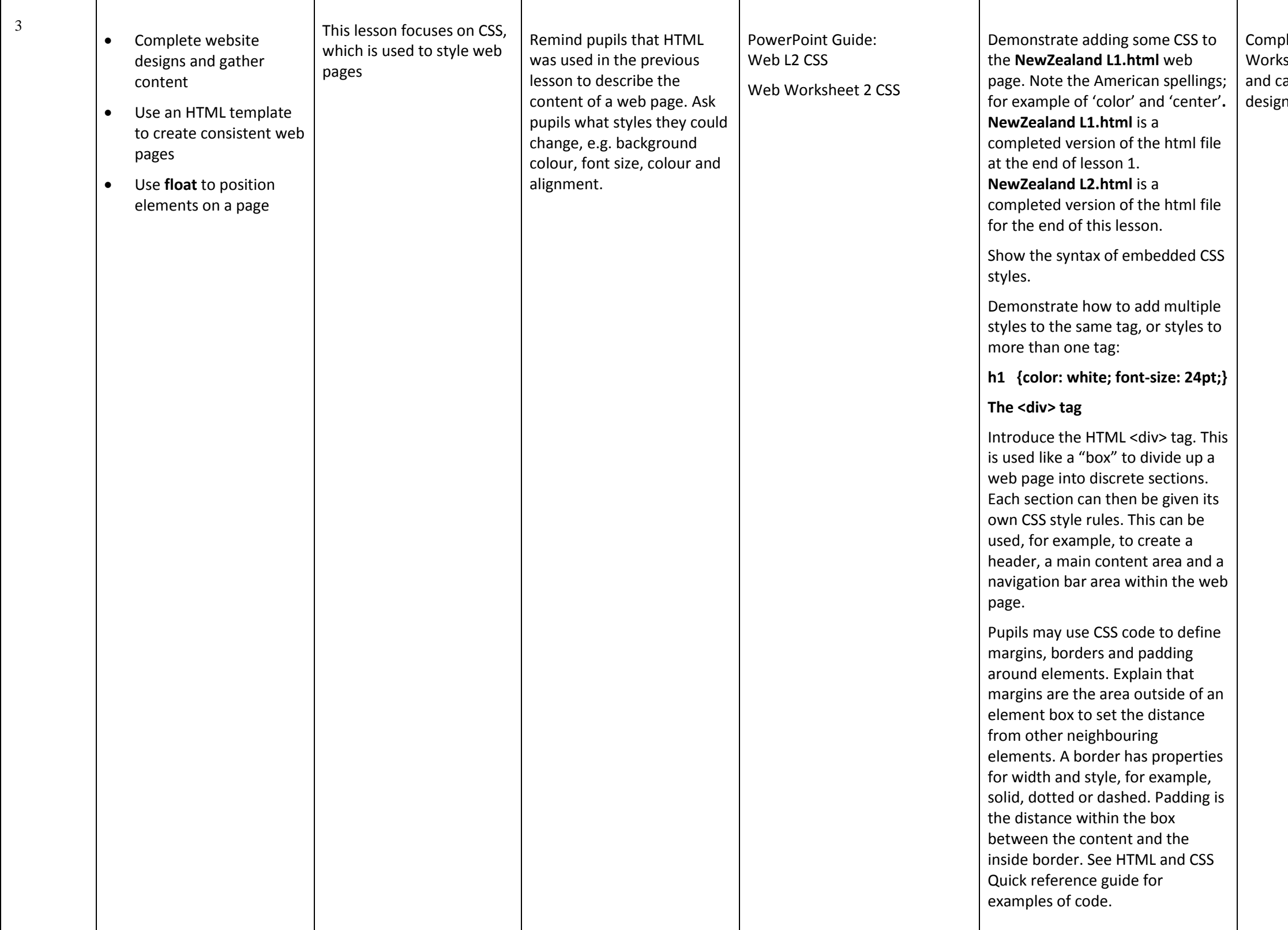

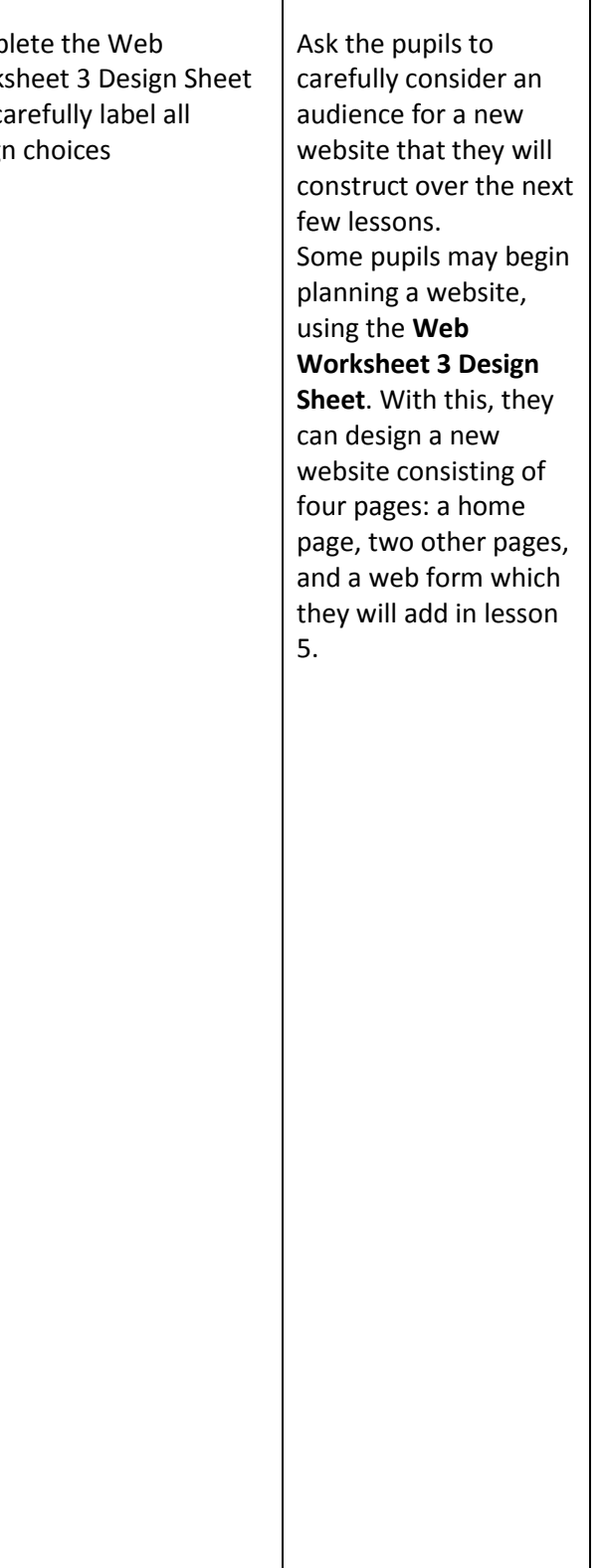

8.2 HTML & Website Development

Some pupils may have time o develop their page further by adding in bespoke buttons that they can create in a graphics package or by using an online button generator See link

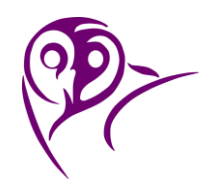

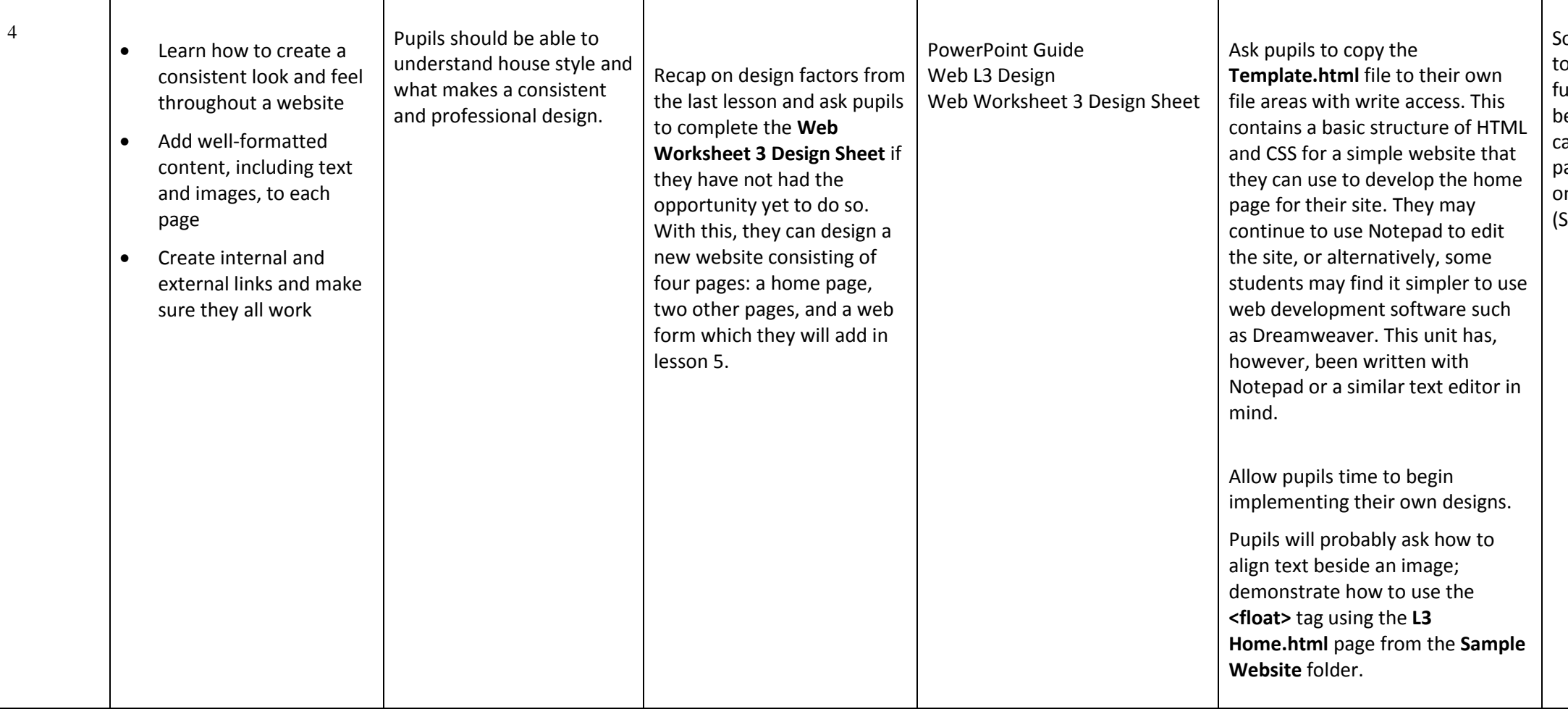

Highlight the different areas of a web page such as the main container, header, navigation bar and content areas. In the template.html file, point out the different areas in the code. Each has been commented and has a separate **<div>** section with related CSS code

## **Stratford School Academy**

Schemes of Work

8.2 HTML & Website Development

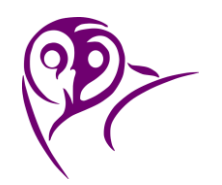

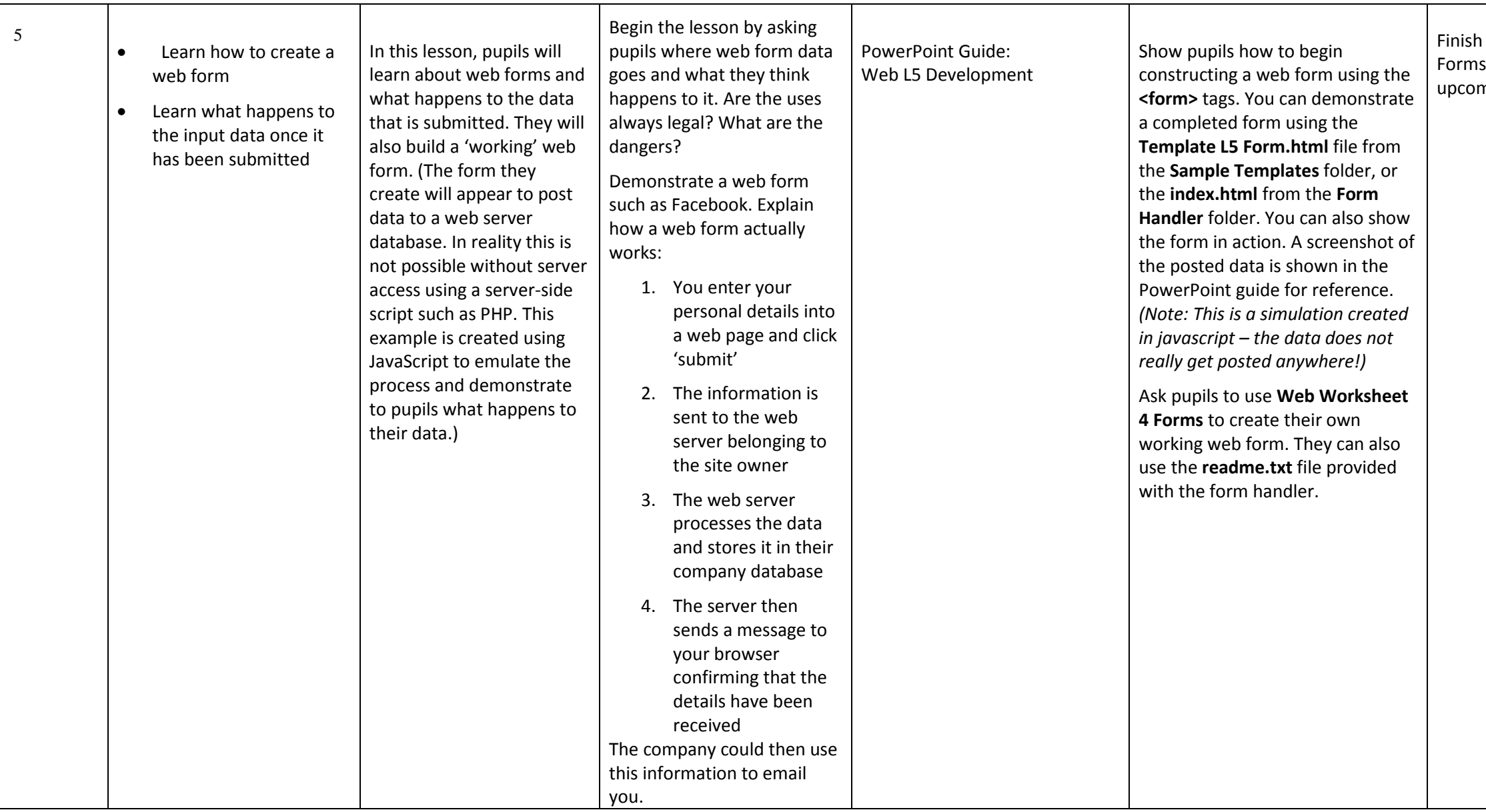

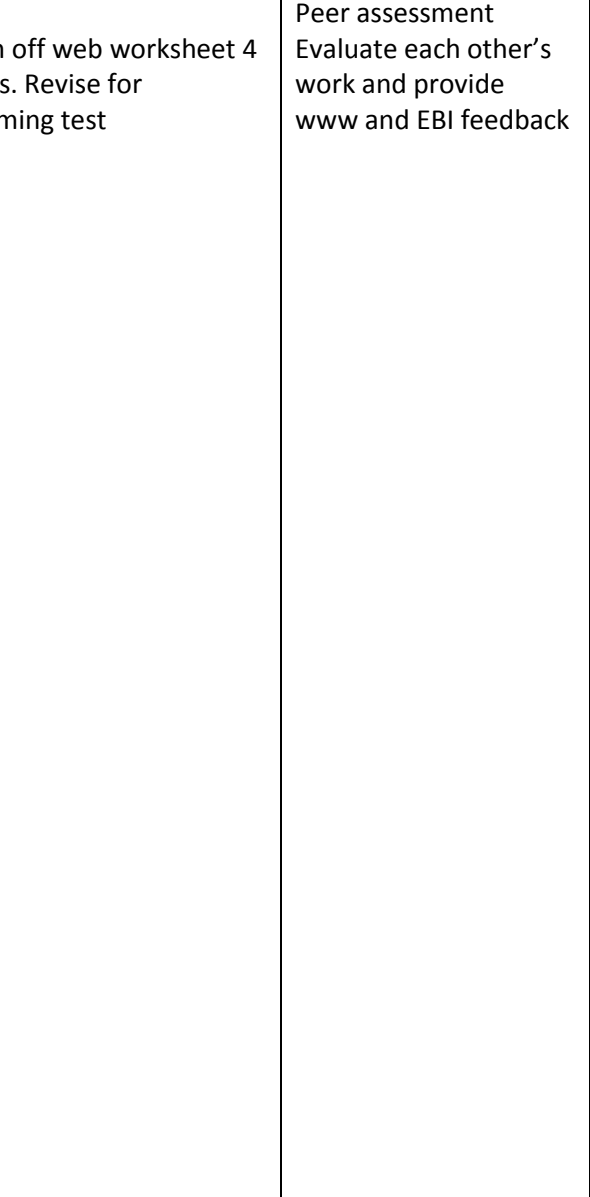

#### 8.2 HTML & Website Development

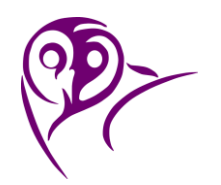

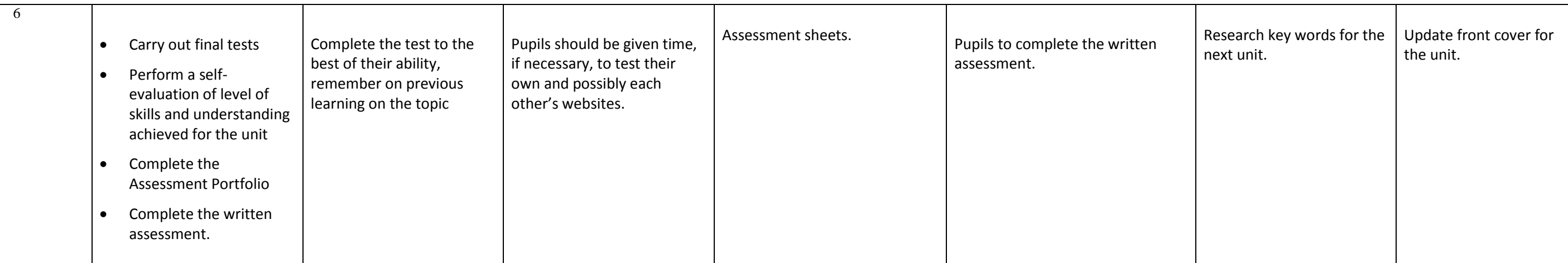